# Transportat **RAPHING NOT** Mountain-Plains Consortium Universities

A partnership with MDT, NDDOT, SDDOT, WYDOT and the

LEARNING SERIES 2014-2015

# PRESENTATIONS FOR POWER, PERSUASION AND PURPOSE

DATE: Thursday, April 16, 2015

TIME: 9:00 AM - 4:00 PM CDT (8:00 AM - 3:00 PM MDT)

## **REGISTRATION DEADLINE: Tuesday, April 7, 2015**

DELIVERY: VIDEO CONFERENCE: SDDOT Central Office Pierre, Aberdeen, Belle Fourche, Brookings, Custer, Huron, Mitchell, Mobridge, Murdo, Pierre Region, Rapid City, Sioux Falls, Watertown, Winner, Yankton

## SDDOT Training AFE: 78X6

# TARGET AUDIENCE

All managers and employees who prepare and make presentations in public, business, and training settings

## COURSE DESCRIPTION

Presentation skills for power, persuasion and purpose give you the tools and techniques to build lifelong presentation skills. Research shows that audiences forget, distort, or misunderstand 75% of what they hear. Seventy-five percent! The words you chose, the body language you use, and the stories you tell make the difference.

After this class, attendees will have the tools and techniques to stamp major points on the listeners' minds, construct organized speeches, and illustrate clearly their goals and objectives in both their speaking components as well as their PowerPoint slide deck.

The training workshop directs attendees' focus to messages that benefit their listeners – legislators, finance committee members, co-workers, and the public - and the bottom line. It will give attendees the tactics to implement the presentation's strategies.

## SPEAKER(S)

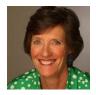

Dee Dukehart, an executive business communications consultant and trainer, combines her marketing and professional speaking background with her writing and presentation skills expertise. This expertise enhances executives' and managers' written documents and business presentations. She also coaches individual executives in organizing, creating and delivering impressive, memorable and powerful presentations. She's been

a professional speaker, communication trainer and presentation skills coach for over 18 years. Dukehart is an active member of the National Speakers Association and the Colorado Chapter; a member of the American Society of Training and Development, The Alliance of Professional Women, and 24-Hour Fitness.

Her articles appear in diverse publications from "Leadership Strategies," to "Denver/Boulder Better Business Bureau," to "Surgical Services Management."

# **REGISTRATION / FEES**

**Registration Information:** Registration is free. Each individual must register using the TLN Registration System:

Each individual must go to <a href="http://tln.learnflex.net">http://tln.learnflex.net</a>

- 1. If you do not have a TLN user account, click on "New Account" in the Login area (For help click on "Guide to Creating an Account" on the right side of the page.) Fill in all of your information to create a new account, including the SDDOT location that you will attend TLN videoconferences from. <u>After you have created your new account,</u> you must wait until you receive a confirmation e-mail message from <u>TLN before attempting to register for the class. This may take one</u> <u>full day to reach you</u>. (*If you do not have an e-mail account at work, you may enter a home e-mail address or the e-mail address of your supervisor or lead worker. E-mails about TLN courses will come to the e-mail address you specify.*)
- 2. If you already have a TLN user account, please do not create a duplicate.
- 3. After you have created your account, Login using your User Name and Password.
- 4. When logged in, click on the "Courses/Registration" tab on the top left of the page. This tab will take you to the course calendar that defaults to your location based on your registration.
- 5. From the Calendar page, click on "name of course" on the date it is offered. This should take you to the course page where you will see all of the locations the course is being offered.
- 6. From the course page, select "More Info" for your location if you would like more information about the location of the course. Click on "Register" next to the location of your choice to register for the course.
- 7. A pop-up window will ask you if you are sure you want to register. If you want to register click "OK".
- 8. You are now registered for the course and a copy will be sent to your email address. Don't forget to put the course on your calendar and arrive at your video conference location on time.
- 9. If you have any questions or difficulties registering please contact Sue Hendrickson, TLN, 701.231.7766.

**Questions: TLN Helpdesk: 701-231-1087.** (For questions specifically related to SDDOT, please contact Virginia Ripley, SDDOT Office of Research 605.773.3292, <u>virginia.ripley@state.sd.us</u> or Dave Huft at <u>dave.huft@state.sd.us</u>.)

For accommodations related to a disability, please call (701) 231-1087. North Dakota State University does not discriminate on the basis of age, color, disability, gender expression/identity, genetic information, marital status, national origin, public assistance status, sex, sexual orientation, status as a U.S. veteran, race or religion. Direct inquiries to the Vice President for Equity, Diversity and Global Outreach, 205 Old Main, (701) 231-7708.

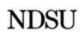

UPPER GREAT PLAINS TRANSPORTATION INSTITUTE TRANSPORTATION LEARNING NETWORK

TLN Helpdesk: 701-231-1087